задания с развёрнутым ответом.

отводится 3 часа 55 минут (235 минут).

Бланк

В экзаменационных заданиях используются следующие соглашения.

- 1. Обозначения для логических связок (операций):
- a) отрицание (инверсия, логическое НЕ) обозначается ¬ (например, ¬А);
- b) конъюнкция (логическое умножение, логическое И) обозначается /\ (например,  $A \wedge B$ ) либо & (например,  $A \& B$ );
- c) дизъюнкция (логическое сложение, логическое ИЛИ) обозначается \/ (например,  $A \lor B$ ) либо | (например,  $A \lor B$ );
- d) следование (импликация) обозначается  $\rightarrow$  (например, A  $\rightarrow$  B);
- e) тождество обозначается ≡ (например,  $A \equiv B$ ). Выражение  $A \equiv B$  истинно тогда и только тогда, когда значения A и B совпадают (либо они оба истинны, либо они оба ложны);
- f) символ 1 используется для обозначения истины (истинного высказывания); символ 0 – для обозначения лжи (ложного высказывания).

2. Два логических выражения, содержащих переменные, называются равносильными (эквивалентными), если значения этих выражений совпадают при любых значениях переменных. Так, выражения  $A \rightarrow B$  и  $(\neg A) \lor B$ равносильны, а А  $\vee$  В и А  $\wedge$  В неравносильны (значения выражений разные, например, при  $A = 1$ ,  $B = 0$ ).

3. Приоритеты логических операций: инверсия (отрицание), конъюнкция (логическое умножение), дизъюнкция (логическое сложение), импликация (следование), тождество. Таким образом,  $\neg A \wedge B \vee C \wedge D$  означает то же, что и  $((\neg A) \land B) \lor (C \land D).$ 

Возможна запись  $A \wedge B \wedge C$  вместо  $(A \wedge B) \wedge C$ . То же относится и к дизъюнкции: возможна запись А  $\lor$  В  $\lor$  С вместо (А  $\lor$  В)  $\lor$  С.

4. Обозначения Мбайт и Кбайт используются в традиционном для информатики смысле – как обозначения единиц измерения, чьё соотношение с единицей «байт» выражается степенью двойки.

перенесите в бланк ответов № 1.

OTBet:  $23$ 

КИМ

23

 Задания 24–27 требуют развёрнутого ответа. В бланке ответов № 2 укажите номер задания и запишите его полное решение.

**Единый государственный экзамен по ИНФОРМАТИКЕ и ИКТ**

**Инструкция по выполнению работы**

Экзаменационная работа состоит из двух частей, включающих в себя 27 заданий. Часть 1 содержит 23 задания с кратким ответом, часть 2 содержит 4

На выполнение экзаменационной работы по информатике и ИКТ

Ответы к заданиям 1–23 записываются в виде числа, последовательности букв или цифр. Ответы запишите в поле ответа в тексте работы, а затем

 Все бланки ЕГЭ заполняются яркими чёрными чернилами. Допускается использование гелевой, капиллярной или перьевой ручек.

При выполнении заданий можно пользоваться черновиком. Записи в черновике не учитываются при оценивании работы.

Баллы, полученные Вами за выполненные задания, суммируются. Постарайтесь выполнить как можно больше заданий и набрать наибольшее количество баллов.

*Желаем успеха!*

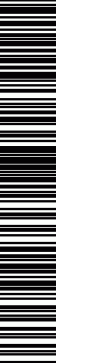

## **Часть 1**

*Ответами к заданиям 1–23 являются число, последовательность букв или цифр, которые следует записать в БЛАНК ОТВЕТОВ № 1 справа от номера соответствующего задания, начиная с первой клеточки, без пробелов, запятых и других дополнительных символов. Каждый символ пишите в отдельной клеточке в соответствии с приведёнными в бланке образцами.*

**1** Сколько значащих нулей в двоичной записи шестнадцатеричного числа  $3FC5<sub>16</sub>$ ? Ответ: \_\_\_\_\_\_\_\_\_\_\_\_\_\_\_\_\_\_\_\_\_\_\_\_\_\_\_.

**2** Логическая функция F задаётся выражением  $(a → b) ∧ ((a ∧ b) → ¬c)$ . Определите, какому столбцу таблицы истинности функции F соответствует каждая из переменных a, b, c.

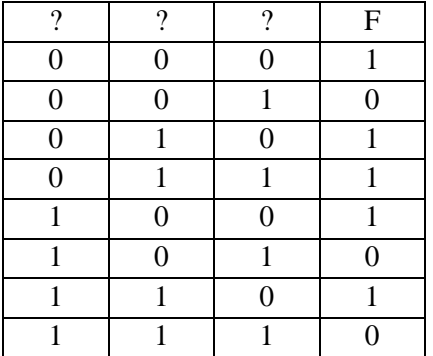

В ответе напишите буквы a, b, c в том порядке, в котором идут соответствующие им столбцы (без разделителей). Ответ:  $\Box$ 

**3** На рисунке справа схема дорог Н-ского района изображена в виде графа, в таблице содержатся сведения о длинах этих дорог (в километрах).

Так как таблицу и схему рисовали независимо друг от друга, то нумерация населённых пунктов в таблице никак не связана с буквенными обозначениями на графе. Определите, какова длина дороги из пункта В в пункт Г.

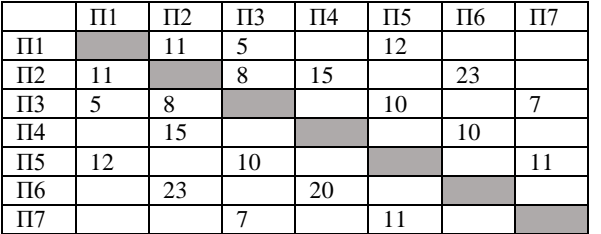

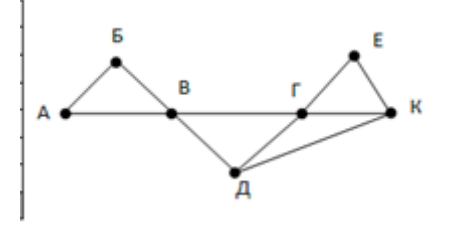

Ответ: \_\_\_\_\_\_\_\_\_\_\_\_\_\_\_\_\_\_\_\_\_\_\_\_\_\_\_.

ТРЕНИРОВОЧНЫЙ

PENPOBOCHEV KNN No

КИМ № 8

 $\infty$ 

**4** В фрагменте базы данных представлены сведения о родственных отношениях. Определите на основании приведённых данных идентификатор дедушки Сабо С.А.

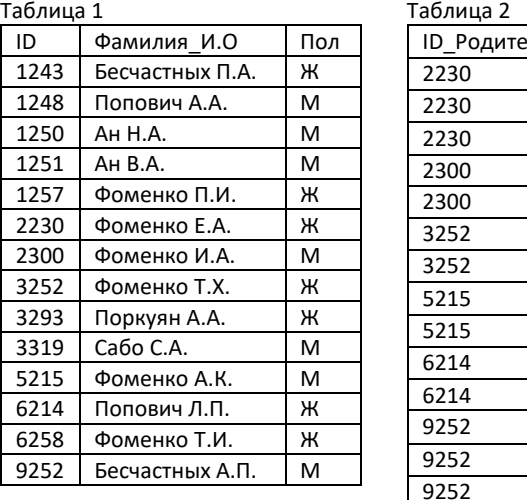

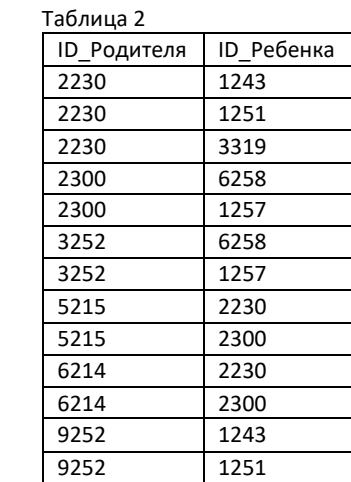

3319

Ответ:

**5** По каналу связи передаются сообщения, содержащие только буквы A, B, С, D. Для передачи используется двоичный код, допускающий однозначное декодирование. Для букв A, B, C используются такие кодовые слова:

 $A - 1$ ,  $B - 010$ ,  $C - 000$ .

Укажите кратчайшее кодовое слово для буквы D, при котором код будет допускать однозначное декодирование. Если таких кодов несколько, укажите код с наименьшим числовым значением.

Ответ: \_\_\_\_\_\_\_\_\_\_\_\_\_\_\_\_\_\_\_\_\_\_\_\_\_\_\_.

**6** У исполнителя Аккорд две команды, которым присвоены номера:

1. прибавь x, 2. умножь на 2

где x – неизвестное положительное число. Программа для исполнителя Аккорд - это последовательность номеров команд. Известно, что программа 12121 переводит **число 4 в число 65**. Определите значение x. Ответ: \_\_\_\_\_\_\_\_\_\_\_\_\_\_\_\_\_\_\_\_\_\_\_\_\_\_\_.

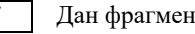

**7** Дан фрагмент электронной таблицы.

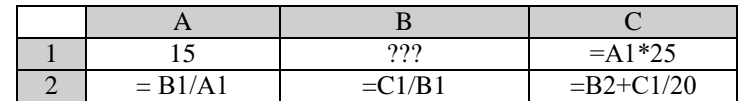

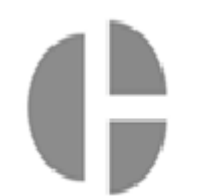

Какое целое число должно быть записано в ячейке B1, чтобы диаграмма, построенная по значениям ячеек диапазона A2:С2, соответствовала рисунку? Известно, что все значения ячеек из рассматриваемого диапазона неотрицательны.

Ответ: \_\_\_\_\_\_\_\_\_\_\_\_\_\_\_\_\_\_\_\_\_\_\_\_\_\_\_.

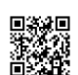

**ИНФОРМАТИКА** 

Тренировочный вариант №18 от 08.05.2017

8

 $10$ 

При каком наибольшем ввеленном числе d после выполнения программы будет напечатано 55?

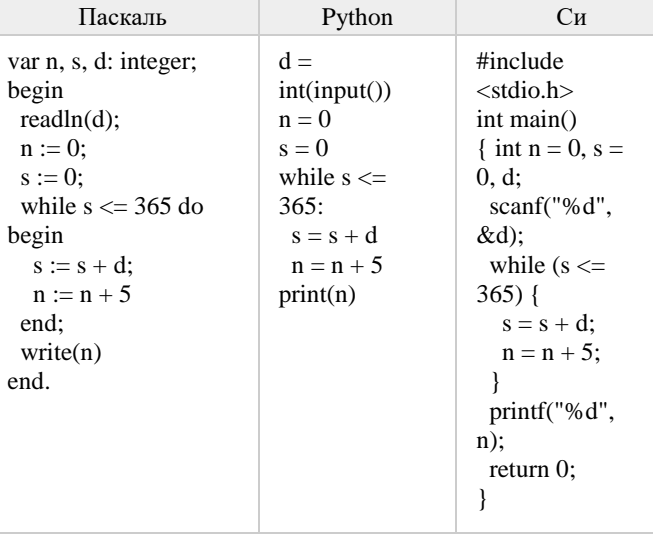

Ответ:

Рисунок размером 512 на 256 пикселей занимает в памяти 64 Кбайт (без учёта сжатия). Найдите максимально возможное количество цветов в палитре изображения.

Ответ: что с последните село с последните село с последните село с последните село с последните село с последните с

Алексей составляет таблицу кодовых слов для передачи сообщений, каждому сообщению соответствует своё кодовое слово. В качестве кодовых слов Алексей использует 5-буквенные слова, в которых есть только буквы А, В, С, Х, причём буква Х может появиться на последнем месте или не появиться вовсе. Сколько различных кодовых слов может использовать Алексей?

Ответ: что с последните село с последните село с последните село с последните село с последните село с последните с

 $11$ 

13

Процедура F(n), где n - натуральное число, задана следующим образом:

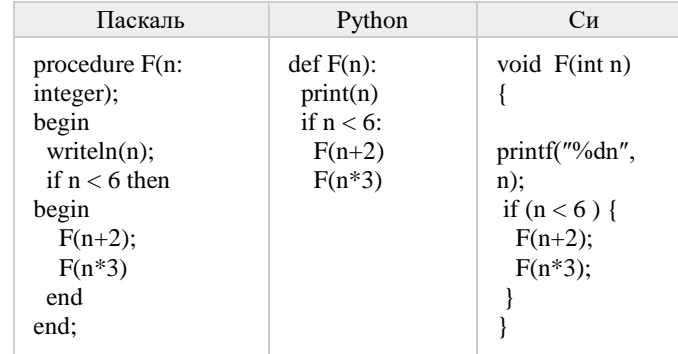

Найдите сумму чисел, которые будут выведены при вызове F(1).

Ответ: при последните село с последните село с последните село с последните село с последните село с последните с

Два узла, находящиеся в одной сети, имеют IP-адреса 118.222.130.140 и  $12$ 118.222.201.140. Укажите наибольшее возможное значение третьего слева байта маски сети. Ответ запишите в виде десятичного числа. Ответ: что с последните село с последните село с последните село с последните село с последните село с последните с

Для регистрации на сайте некоторой страны пользователю требуется придумать пароль. Длина пароля - ровно 11 символов. В качестве символов используются десятичные цифры и 12 различных букв местного алфавита, причём все буквы используются в двух начертаниях: как строчные, так и заглавные (регистр буквы имеет значение!). Под хранение каждого такого пароля на компьютере отволится минимально возможное и олинаковое целое количество байтов, при этом используется посимвольное кодирование и все символы кодируются одинаковым и минимально возможным количеством битов. Определите объём памяти в байтах, который занимает хранение 60 паролей.

Ответ: что с последните село на село с последните село на село с последните село с последните село с последните с

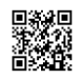

**14** Исполнитель Редактор получает на вход строку цифр и преобразовывает её.Редактор может выполнять две команды, в обеих командах v и w обозначают цепочки цифр. 1. заменить  $(v, w)$ 2. нашлось (v) Первая команда заменяет в строке первое слева вхождение цепочки v на цепочку w, вторая проверяет, встречается ли цепочка v в строке исполнителя Редактор. Если она встречается, то команда возвращает логическое значение «истина», в противном случае возвращает значение «ложь». Какая строка получится в результате применения приведённой ниже программы к строке, состоящей из 125 идущих подряд цифр 8? В ответе запишите полученную строку. НАЧАЛО ПОКА нашлось (333) ИЛИ нашлось (888) ЕСЛИ нашлось (333) ТО заменить (333, 8) ИНАЧЕ заменить (888, 3) КОНЕЦ ЕСЛИ КОНЕЦ ПОКА КОНЕЦ Ответ: \_\_\_\_\_\_\_\_\_\_\_\_\_\_\_\_\_\_\_\_\_\_\_\_\_\_\_.

**15** На рисунке изображена схема дорог, связывающих города А, Б, В, Г, Д, Е, К, Л, М, Н, П, Р, Т. По каждой дороге можно двигаться только в одном направлении, указанном стрелкой. Сколько существует различных путей из города А в город Т?

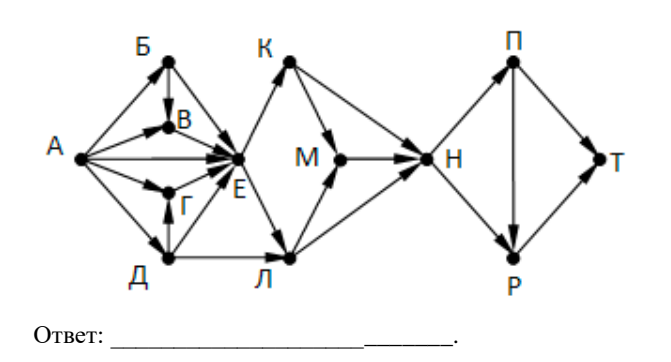

**16** Укажите наименьшее основание системы счисления, в которой запись числа 86 оканчивается на 22.

Ответ: \_\_\_\_\_\_\_\_\_\_\_\_\_\_\_\_\_\_\_\_\_\_\_\_\_\_\_.

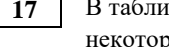

**17** В таблице приведены запросы и количество найденных по ним страниц некоторого сегмента сети Интернет.

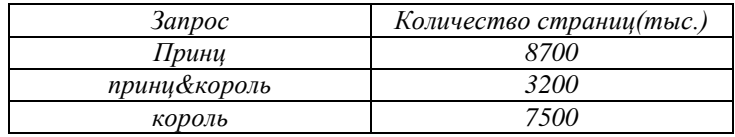

Какое количество страниц (в тысячах) будет найдено по запросу  *принц | король?*

Ответ: \_\_\_\_\_\_\_\_\_\_\_\_\_\_\_\_\_\_\_\_\_\_\_\_\_\_\_.

**18** На числовой прямой даны два отрезка:  $P=[2,10]$  и Q=[6,14]. Какова максимальная длина отрезка A, при выборе которого формула

 $((x \in A) \rightarrow (x \in P)) \vee (x \in O)$ 

тождественно истинна, то есть принимает значение 1 при любом значении переменной х.

Ответ: \_\_\_\_\_\_\_\_\_\_\_\_\_\_\_\_\_\_\_\_\_\_\_\_\_\_\_.

19

В программе описан одномерный целочисленный массив с индексами от 0 до 10. Ниже представлен фрагмент программы, обрабатывающей ланный массив:

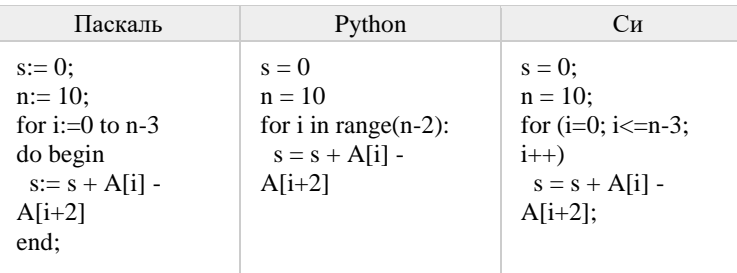

Ответ: что с последните село с последните село с последните село с последните село с последните село с последните с

 $\overline{20}$ 

Укажите наименьшее из таких чисел х, при вводе которых алгоритм печатает сначала 3, а потом 15.

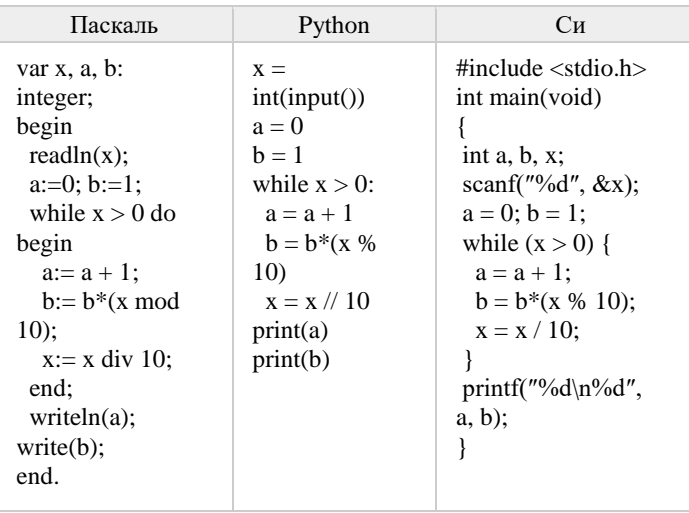

Ответ:

21

Напишите в ответе наибольшее значение входной переменной k, при котором программа выдаёт тот же ответ, что и при входном значении  $k = 45$ .

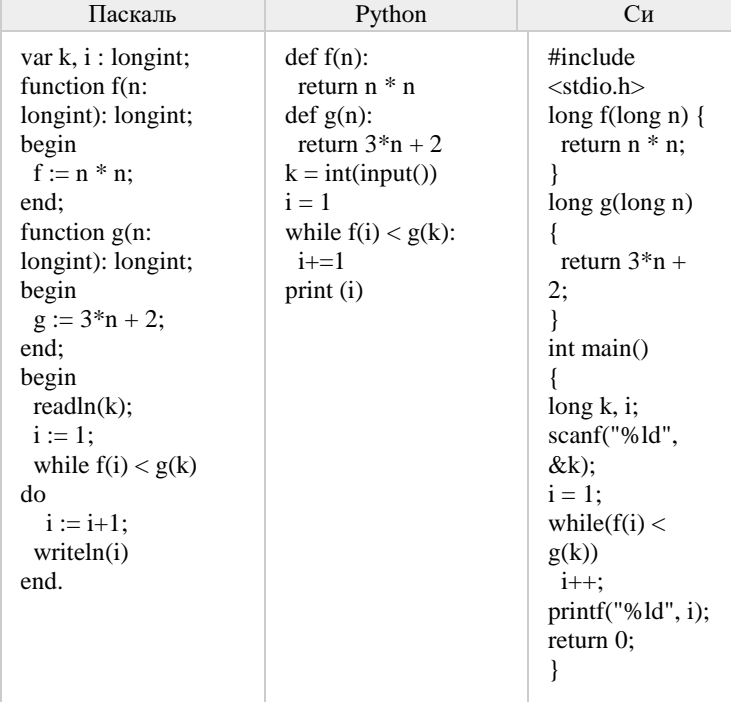

Ответ:

 $22$ 

Исполнитель Калькулятор преобразует число на экране. У исполнителя есть две команды, которым присвоены номера:

- 1. Прибавить 1
- 2. Прибавить 2

Программа для исполнителя Калькулятор - это последовательность команд. Сколько существует программ, для которых при исходном числе 1 результатом является число 12 и при этом траектория вычислений содержит

число 7?

Ответ: что с последник с собствение с собствение с собствение с собствение с собствение с собствение с собствение с собствение с собствение с собствение с собствение с собствение с собствение с собствение с собствение с со

 $6/11$ 

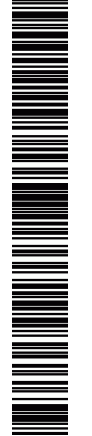

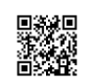

условиям?

23

**ИНФОРМАТИКА** 

Сколько существует различных наборов значений логических переменных  $x_1, x_2, \ldots x_8, y_1, y_2, \ldots y_8$ , которые удовлетворяют всем перечисленным ниже

 $\overline{24}$ 

 $(X_1 \vee X_2) \wedge (X_1 \wedge X_2 \rightarrow X_3) \wedge (\neg X_1 \vee Y_1) = 1$  $(X_2 \vee X_3) \wedge (X_2 \wedge X_3 \rightarrow X_4) \wedge (\neg X_2 \vee Y_2) = 1$  $(X_6 \vee X_7) \wedge (X_6 \wedge X_7 \rightarrow X_8) \wedge (\neg X_6 \vee Y_6) = 1$  $(x_7 V x_8) \wedge (\neg x_7 V y_7) = 1$  $\neg x_8 \vee y_8 = 1$ 

Ответ:

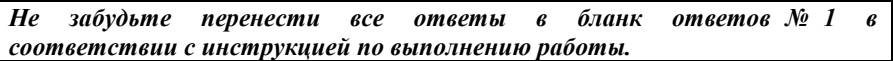

Часть 2

Для записи ответов на задания этой части (24-27) используйте БЛАНК ОТВЕТОВ № 2. Запишите сначала номер задания (24, 25 и т. д.), а затем полное решение. Ответы записывайте чётко и разборчиво.

Дано целое положительное число N. Необходимо определить наименьшее целое число К, для которого выполняется неравенство:

 $1 + 2 + ... + K > N$ .

Программист написал программу неправильно.

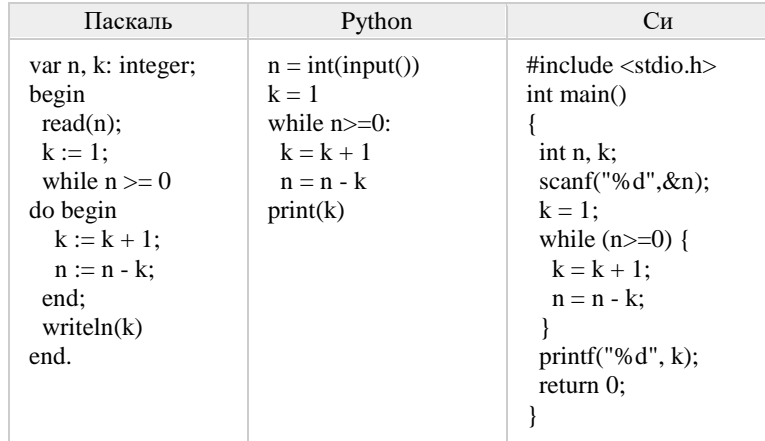

Последовательно выполните следующее.

1. Приведите пример числа N, при вводе которого программа выдаёт неверный ответ. Укажите этот ответ.

2. Приведите пример числа N, при вводе которого программа выдаёт верный ответ. Укажите этот ответ.

3. Найдите все ошибки в этой программе (их может быть одна или несколько). Известно, что каждая ошибка затрагивает только одну строку и может быть исправлена без изменения других строк. Для каждой ошибки:

1) выпишите строку, в которой сделана ошибка;

2) укажите, как исправить ошибку, т.е. приведите правильный вариант строки.

**25** Дан массив, содержащий 2015 неотрицательных целых чисел. Необходимо найти в этом массиве количество таких элементов, которые равны среднему арифметическому двух элементов, расположенных сразу после него. Например, в массиве из 6 элементов, равных соответственно 2, 3, 1, 5, 6, 4, есть три таких элемента, они расположены на первом, втором и четвёртом месте и равны 2, 3 и 5.

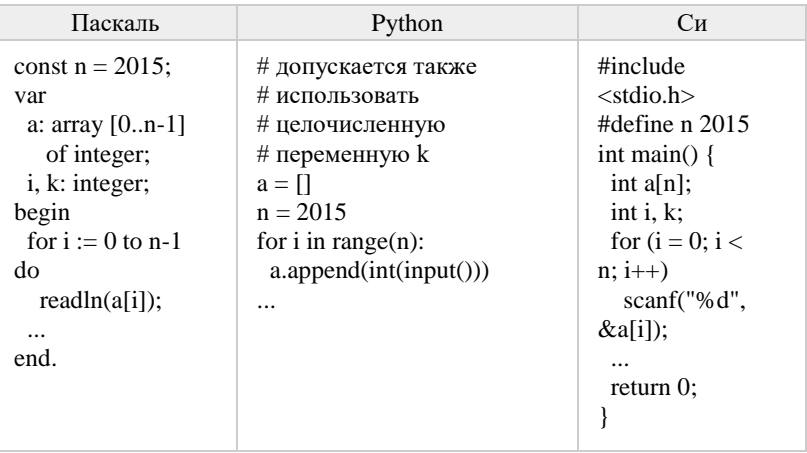

**26** Два игрока, Петя и Ваня, играют в следующую игру. Перед игроками лежат две кучи камней. Игроки ходят по очереди, первый ход делает Петя. За один ход игрок может добавить в одну из куч (по своему выбору) **один** камень или увеличить количество камней в куче **в два раза**. Игра завершается в тот момент, когда суммарное количество камней в кучах становится не менее **77**. Победителем считается игрок, сделавший последний ход, т.е. первым получивший такую позицию, что в кучах всего будет 77 камней или больше. **Задание 1.** Для каждой из начальных позиций (10, 33), (12, 32) укажите, кто из игроков имеет выигрышную стратегию. В каждом случае опишите выигрышную стратегию; объясните, почему эта стратегия ведёт к выигрышу, и укажите, какое наибольшее количество ходов может потребоваться победителю для выигрыша при этой стратегии. **Задание 2.** Для каждой из начальных позиций (10, 32), (11, 32), (12, 31) укажите, кто из игроков имеет выигрышную стратегию. **Задание 3.** Для начальной позиции (11, 31) укажите, кто из игроков имеет выигрышную стратегию. Постройте дерево всех партий, возможных при указанной вами выигрышной стратегии. Представьте дерево в виде рисунка или таблицы.

**27** На плоскости задано множество точек с целочисленными координатами. Необходимо найти максимально возможную площадь невырожденного (т.е. имеющего ненулевую площадь) треугольника, одна вершина которого расположена в начале координат, а две другие лежат на биссектрисах углов, образованных осями координат, и при этом принадлежат заданному множеству. Если такого треугольника не существует, необходимо вывести соответствующее сообщение. Напишите эффективную по времени и по используемой памяти программу для решения этой задачи. Программа считается эффективной по времени, если при увеличении количества точек в k раз время работы возрастает не более чем в k раз. Программа считается эффективной по памяти, если размер памяти для хранения всех необходимых данных не зависит от количества точек и не превышает 1 килобайта. Перед текстом программы кратко опишите алгоритм решения и укажите язык программирования и его версию.

 В первой строке задаётся N – количество точек в заданном множестве. Каждая из следующих строк содержит два целых числа – координаты очередной точки.

### **Пример входных данных**:

- 3
- 6 6
- $-8$   $8$
- 9 7

Если искомый треугольник существует, программа должна напечатать одно число: максимально возможную площадь треугольника, удовлетворяющего условиям. Если искомый треугольник не существует, программа должна напечатать сообщение: «Треугольник не существует».

**Пример выходных данных** для приведённого выше примера входных данных:

48

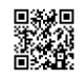

## **Система оценивания экзаменационной работы по информатике и ИКТ**

## **Часть 1**

За правильный ответ на задания 1–23 ставится 1 балл; за неверный ответ или его отсутствие – 0 баллов.

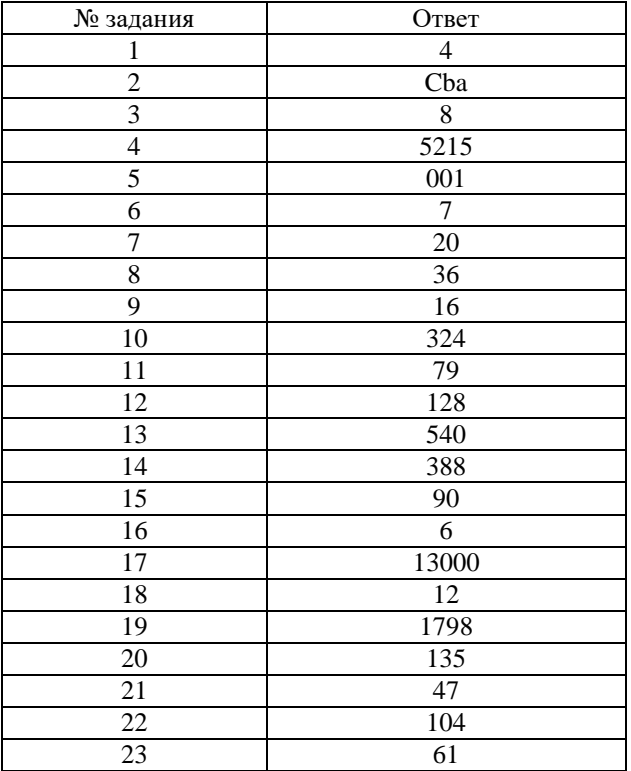

# **Часть 2 Критерии оценивания заданий с развернутым ответом**

**24** Дано целое положительное число N. Необходимо определить наименьшее целое число K, для которого выполняется неравенство:

 $1 + 2 + ... + K > N$ .

Программист написал программу неправильно.

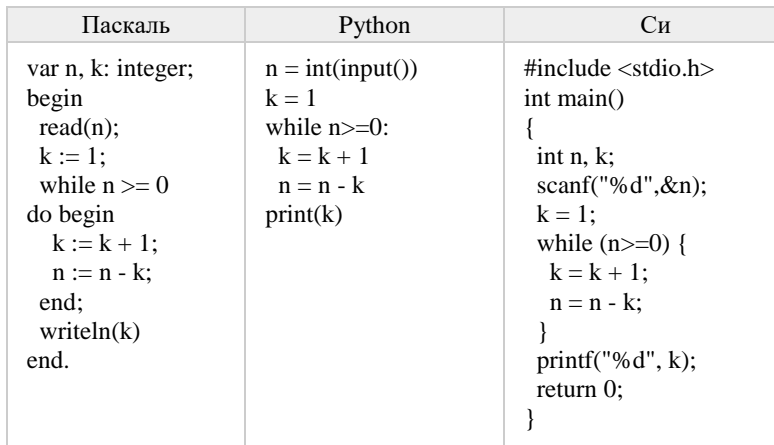

Последовательно выполните следующее.

1. Приведите пример числа N, при вводе которого программа выдаёт неверный ответ. Укажите этот ответ.

2. Приведите пример числа N, при вводе которого программа выдаёт верный ответ. Укажите этот ответ.

3. Найдите все ошибки в этой программе (их может быть одна или несколько). Известно, что каждая ошибка затрагивает только одну строку и может быть исправлена без изменения других строк. Для каждой ошибки:

1) выпишите строку, в которой сделана ошибка;

2) укажите, как исправить ошибку, т.е. приведите правильный вариант строки.

#### Единый государственный экзамен, 2017 г.

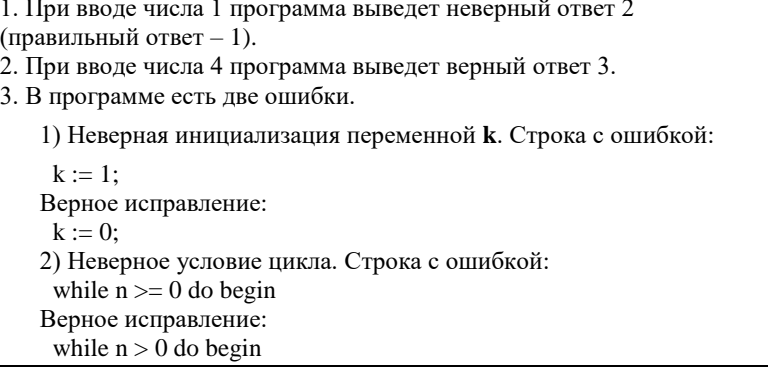

Дан массив, содержащий 2015 неотрицательных целых чисел. Необходимо найти в этом массиве количество таких элементов, которые равны среднему арифметическому двух элементов, расположенных сразу после него. Например, в массиве из 6 элементов, равных соответственно 2, 3, 1, 5, 6, 4, есть три таких элемента, они расположены на первом, втором и четвёртом месте и равны 2, 3 и 5.

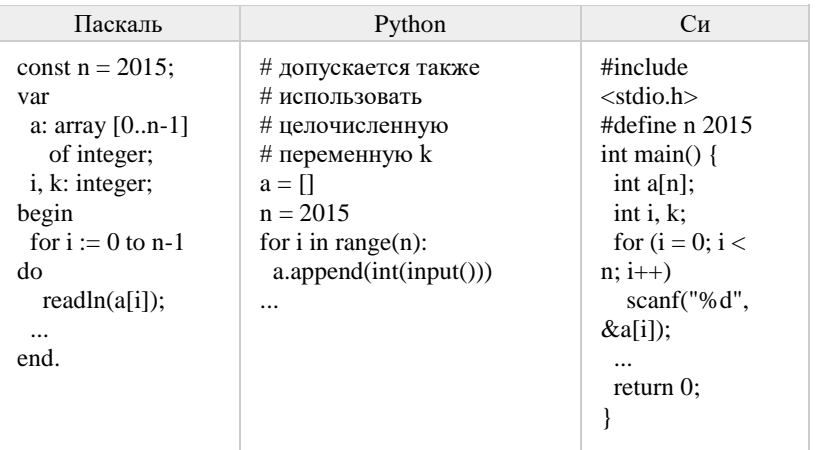

## Решение:

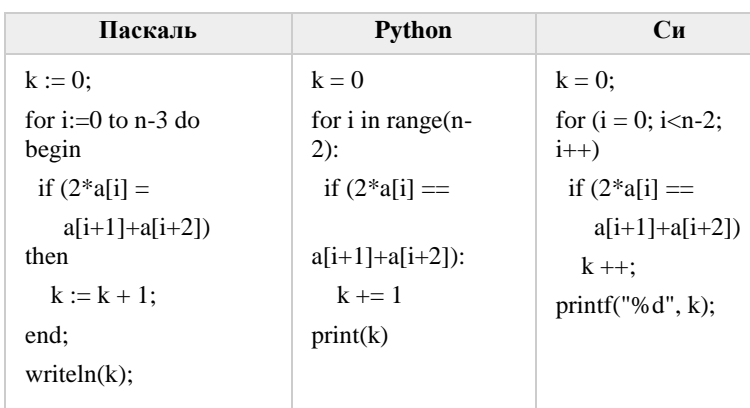

26

Два игрока, Петя и Ваня, играют в следующую игру. Перед игроками лежат две кучи камней. Игроки ходят по очереди, первый ход делает Петя. За один ход игрок может добавить в одну из куч (по своему выбору) один камень или увеличить количество камней в куче в два раза. Игра завершается в тот момент, когда суммарное количество камней в кучах становится не менее 77. Победителем считается игрок, сделавший последний ход, т.е. первым

получивший такую позицию, что в кучах всего будет 77 камней или больше.

Задание 1. Для каждой из начальных позиций (10, 33), (12, 32) укажите, кто из игроков имеет выигрышную стратегию. В каждом случае опишите выигрышную стратегию; объясните, почему эта стратегия ведёт к выигрышу, и укажите, какое наибольшее количество ходов может потребоваться победителю для выигрыша при этой стратегии.

Задание 2. Для каждой из начальных позиций (10, 32), (11, 32), (12, 31) укажите, кто из игроков имеет выигрышную стратегию.

Задание 3. Для начальной позиции (11, 31) укажите, кто из игроков имеет выигрышную стратегию. Постройте дерево всех партий, возможных при указанной вами выигрышной стратегии. Представьте дерево в виде рисунка или таблины.

# Ответы:

Задание 1. В начальных позициях (10, 33), (12, 32) выигрышная стратегия есть у Вани.

Задание 2. В начальных позициях (10, 32), (11, 32) и (12, 31) выигрышная стратегия есть у Пети.

Задание 3. В начальной позиции (11, 31) выигрышная стратегия есть у Вани.

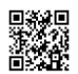

**R** A HI II II II II II II II II II II II III III III III III III III III III III III III III III III III III I

Единый государственный экзамен, 2017 г. Молодов информатика ИНФОРМАТИКА Тренировочный вариант №18 от 08.05.2017 11 / 11 / 11

**27** На плоскости задано множество точек с целочисленными координатами. Необходимо найти максимально возможную площадь невырожденного (т.е. имеющего ненулевую площадь) треугольника, одна вершина которого расположена в начале координат, а две другие лежат на биссектрисах углов, образованных осями координат, и при этом принадлежат заданному множеству. Если такого треугольника не существует, необходимо вывести соответствующее сообщение. Напишите эффективную по времени и по используемой памяти программу для решения этой задачи. Программа считается эффективной по времени, если при увеличении количества точек в k раз время работы возрастает не более чем в k раз. Программа считается эффективной по памяти, если размер памяти для хранения всех необходимых данных не зависит от количества точек и не

превышает 1 килобайта. Перед текстом программы кратко опишите алгоритм решения и укажите язык программирования и его версию. В первой строке задаётся N – количество точек в заданном множестве.

Каждая из следующих строк содержит два целых числа – координаты очередной точки.

### **Пример входных данных**:

Если искомый треугольник существует, программа должна напечатать одно число: максимально возможную площадь треугольника, удовлетворяющего условиям. Если искомый треугольник не существует, программа должна напечатать сообщение: «Треугольник не существует».

**Пример выходных данных** для приведённого выше примера входных данных:

48

## **Решение:**

var N: integer; {количество точек} x,y: integer; {координаты очередной точки} amax, bmax: integer; s: integer; {площадь} i: integer; begin readln(N);  $amax:=0$ ;  $bmax:=0$ ; for  $i=1$  to N do begin readln $(x,y)$ ; if  $(x=y)$  and  $(abs(x))> amax$ ) then  $amax:=abs(x)$ ; if  $(x=-y)$  and  $(abs(x))>bmax$ ) then bmax:=abs(x); end; s:=amax\*bmax; if s=0 then writeln('Треугольник не существует') else writeln(s) end.

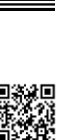